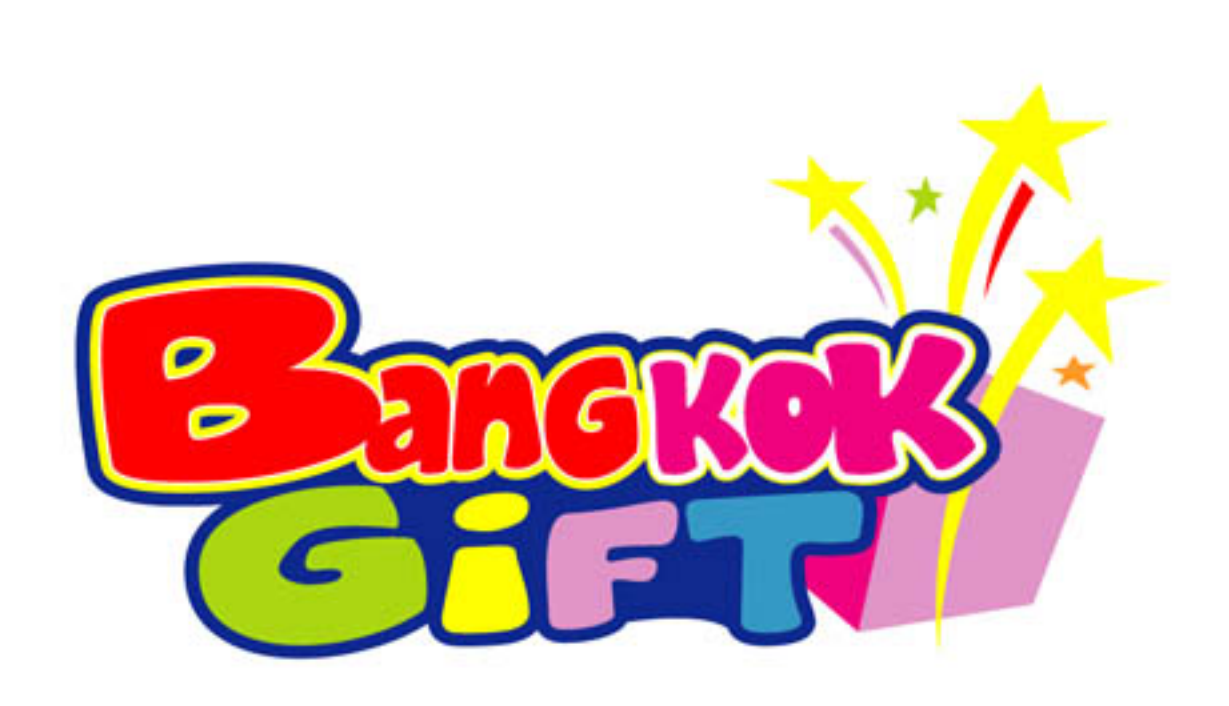

## แบบสีของกล่องพ้าไหม

**Bangkokgift.net** 02-8913300

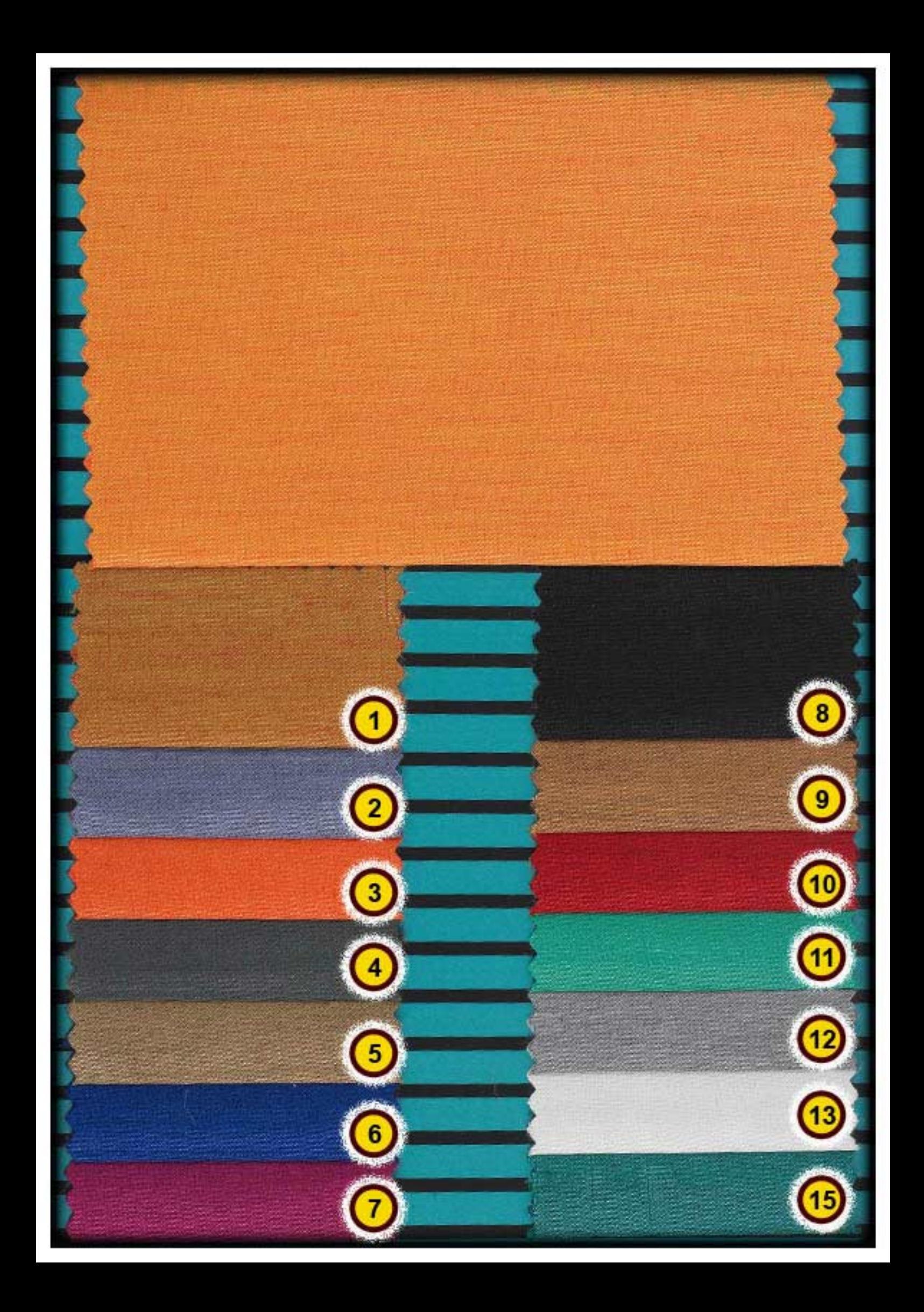

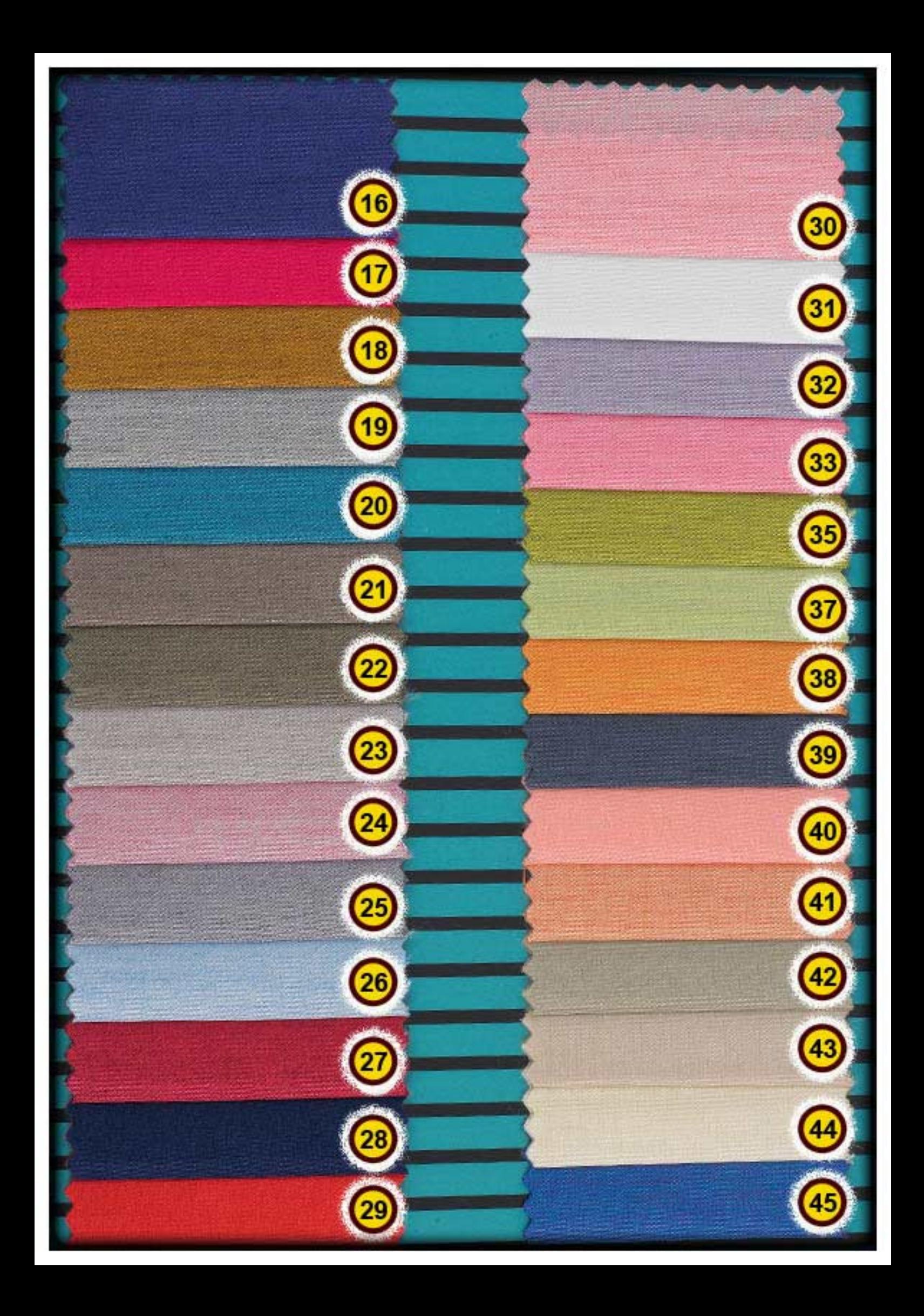

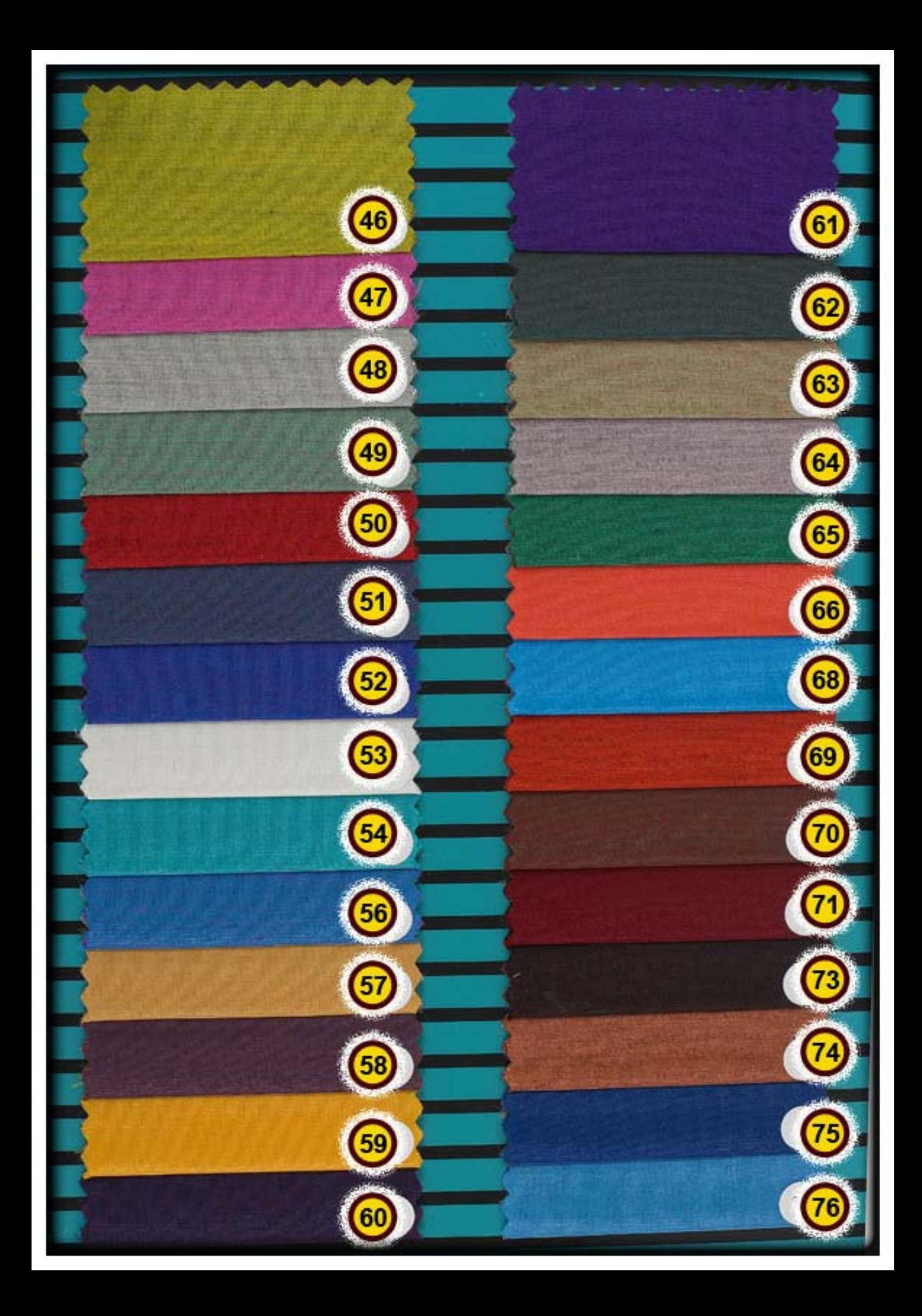

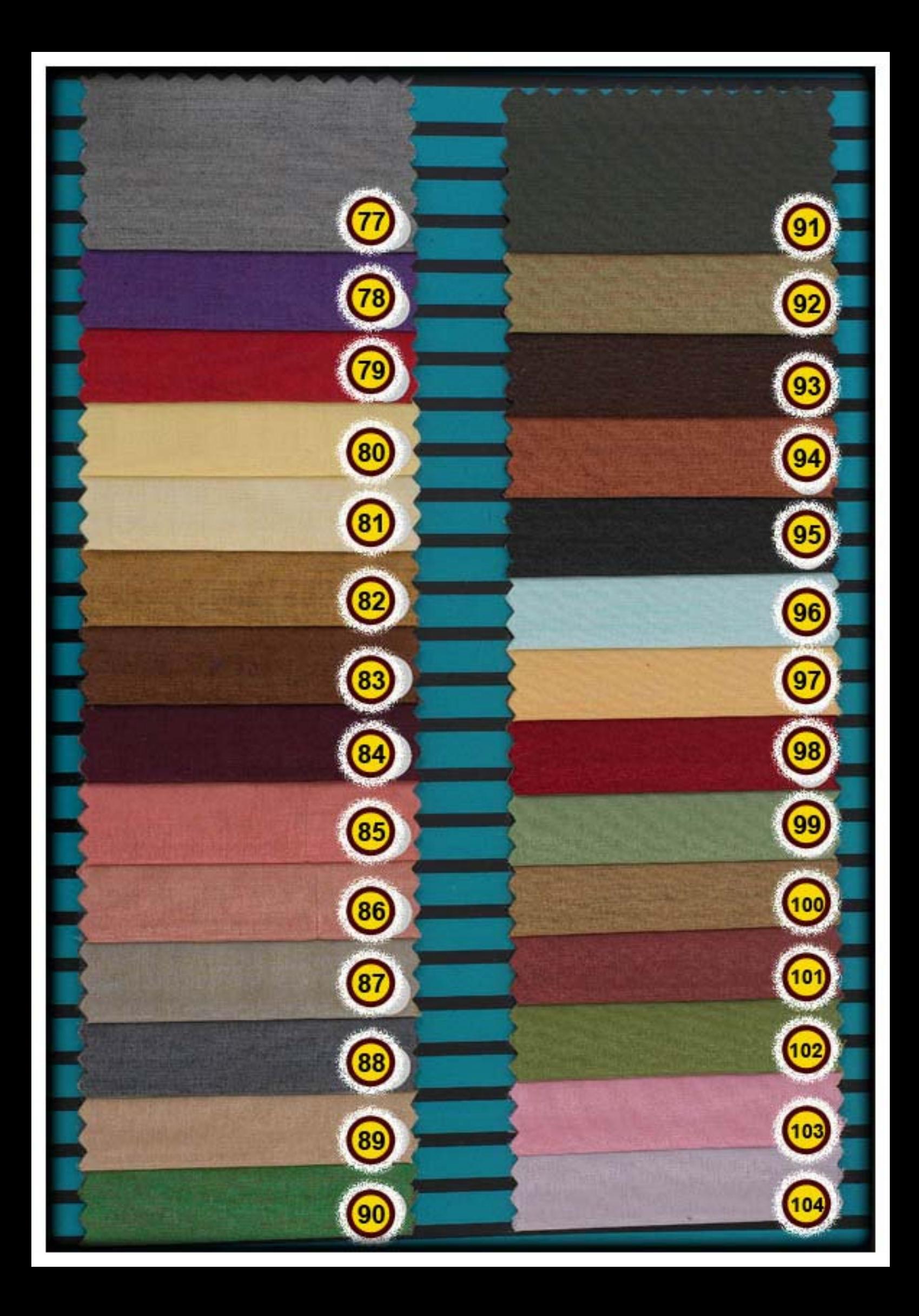

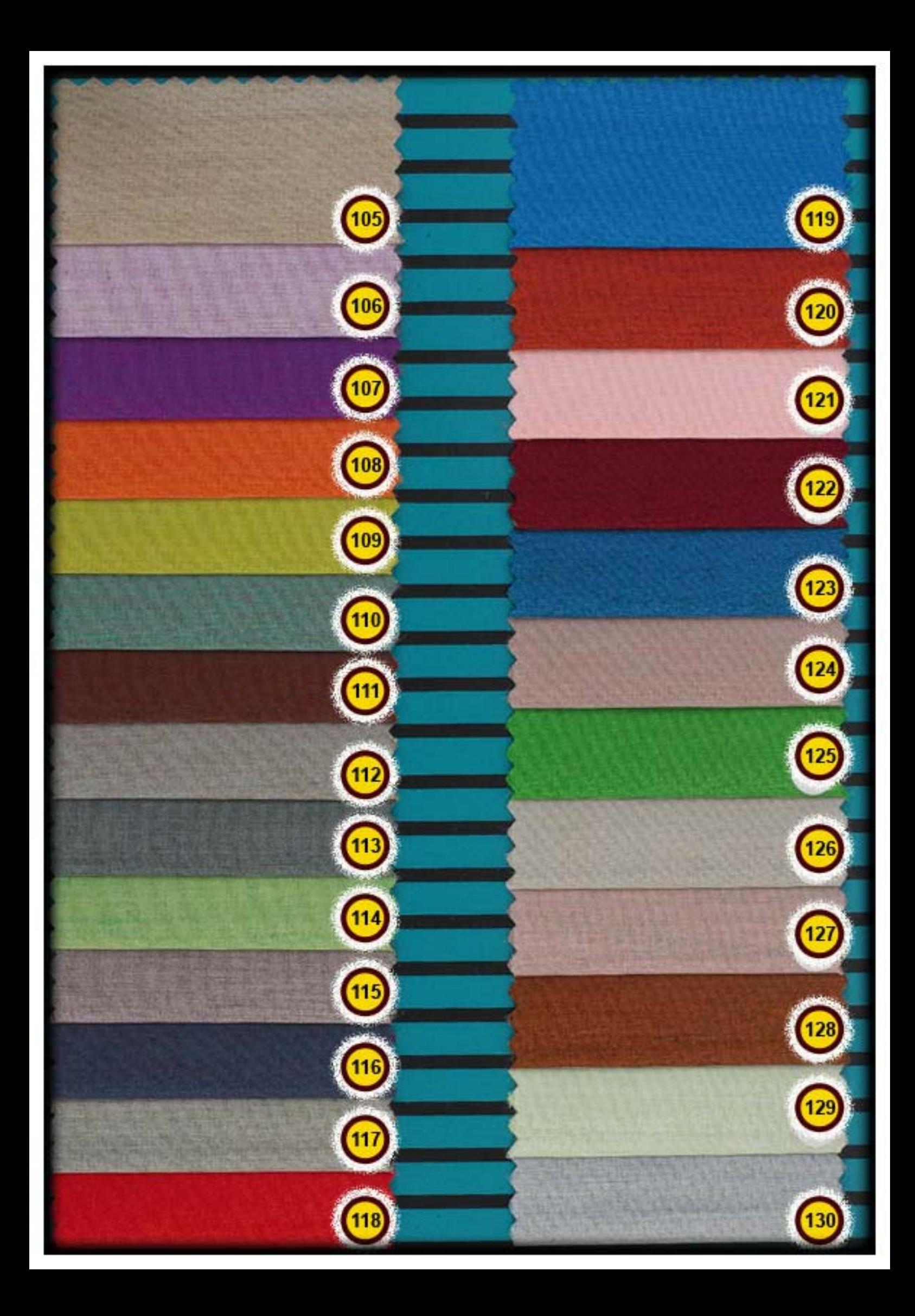

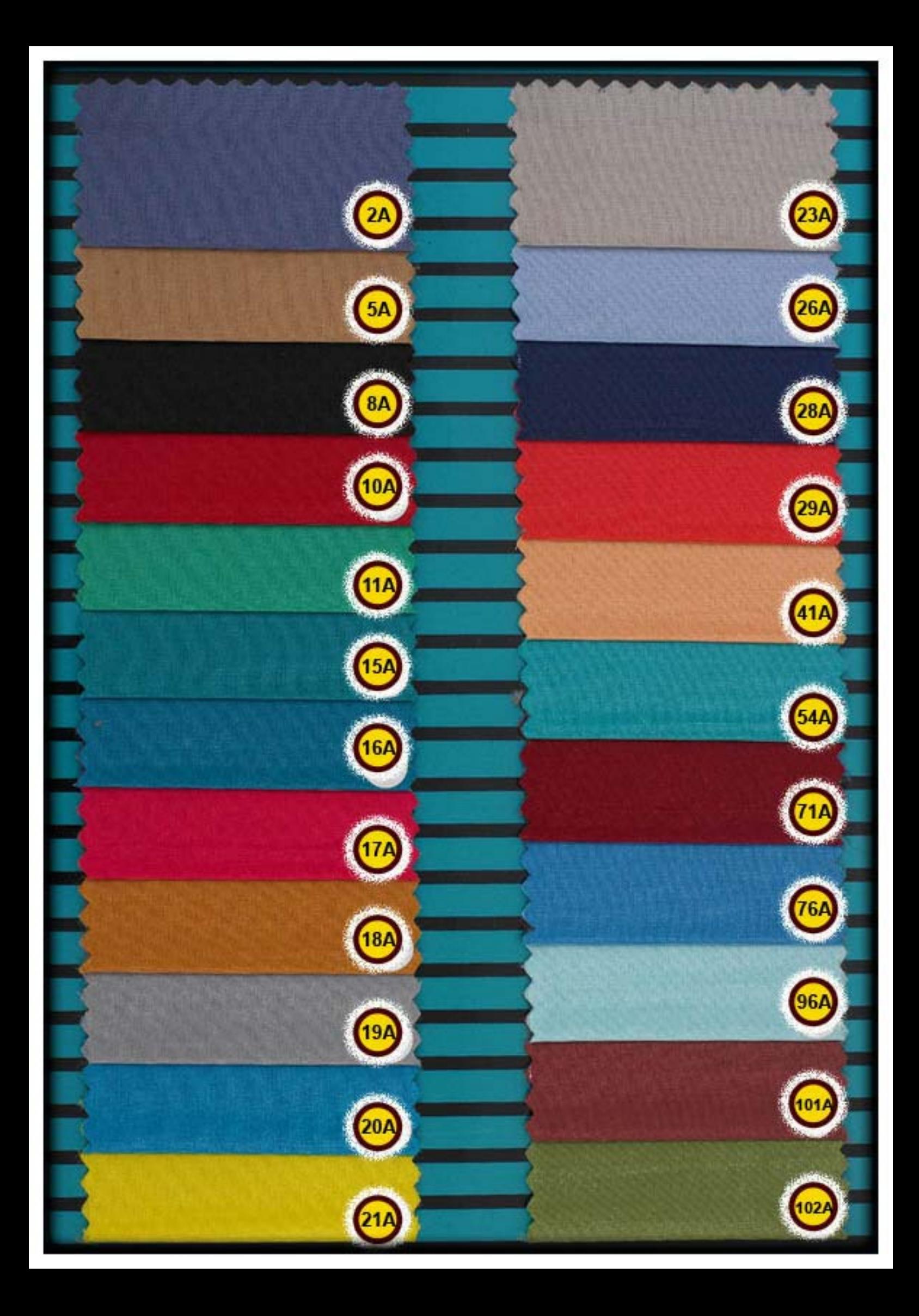

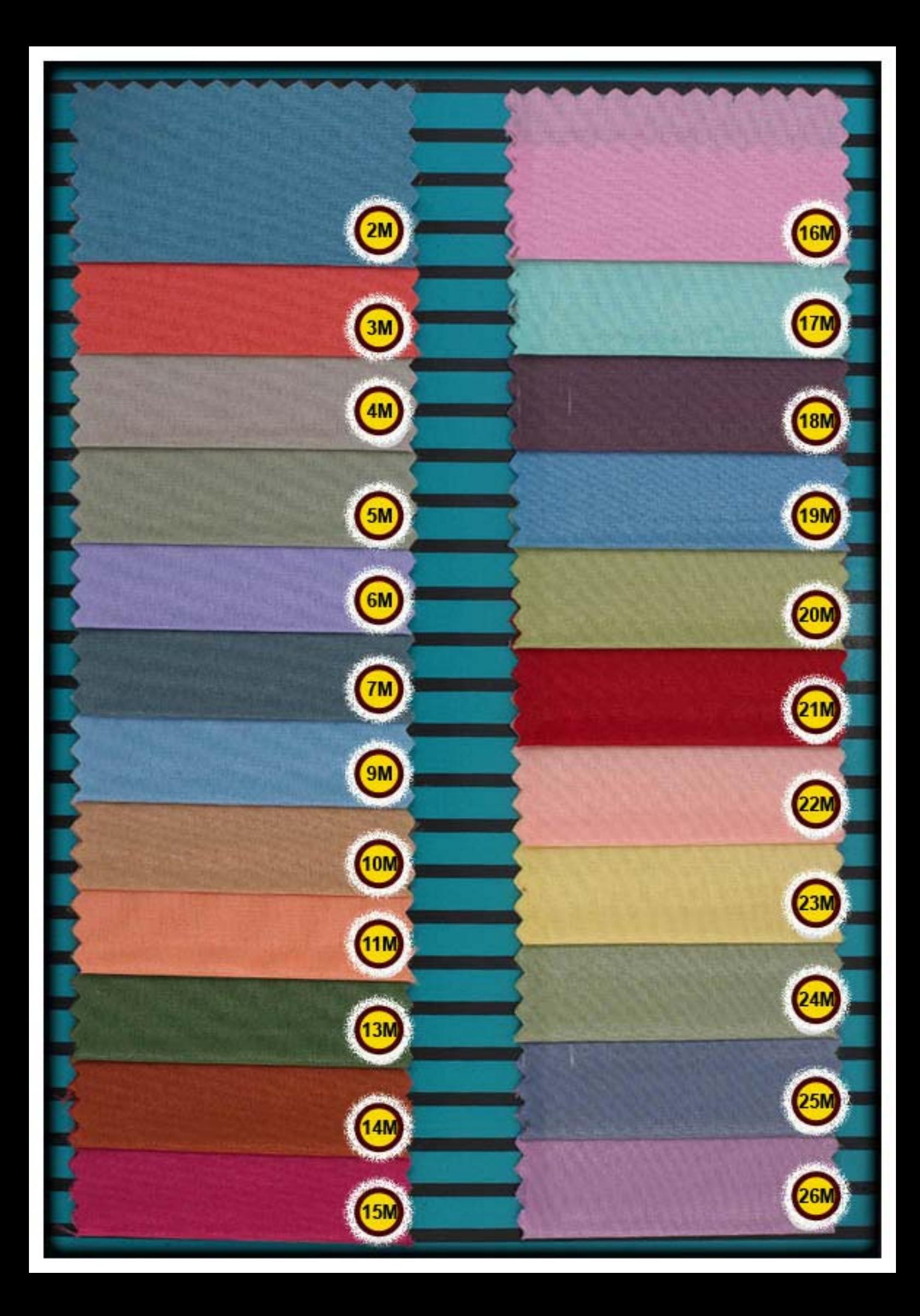